## SAP ABAP table T160I {Control of Intrastat Reports}

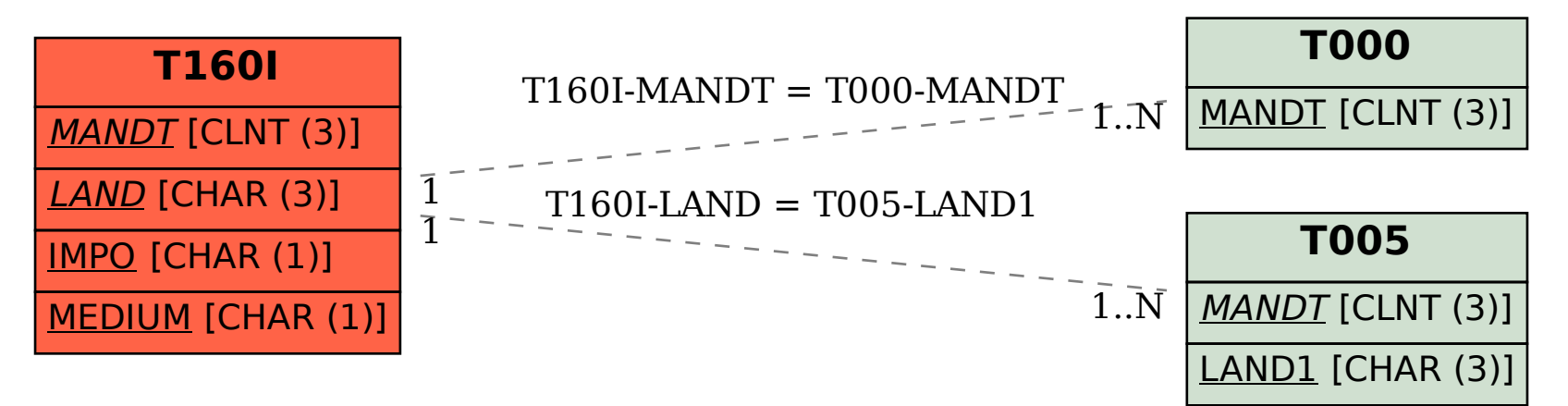